## get**moremath!**

gmm

# Exams

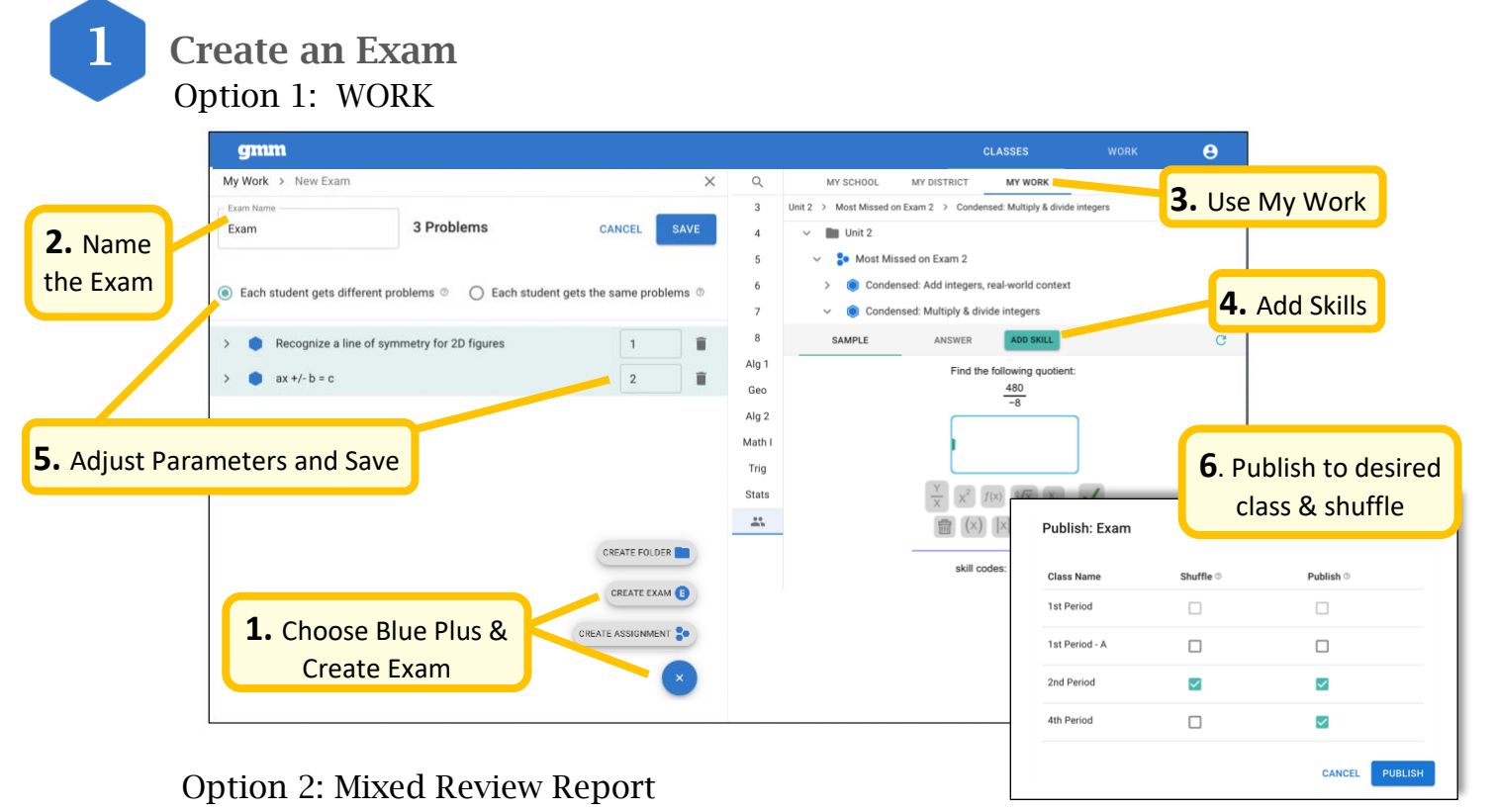

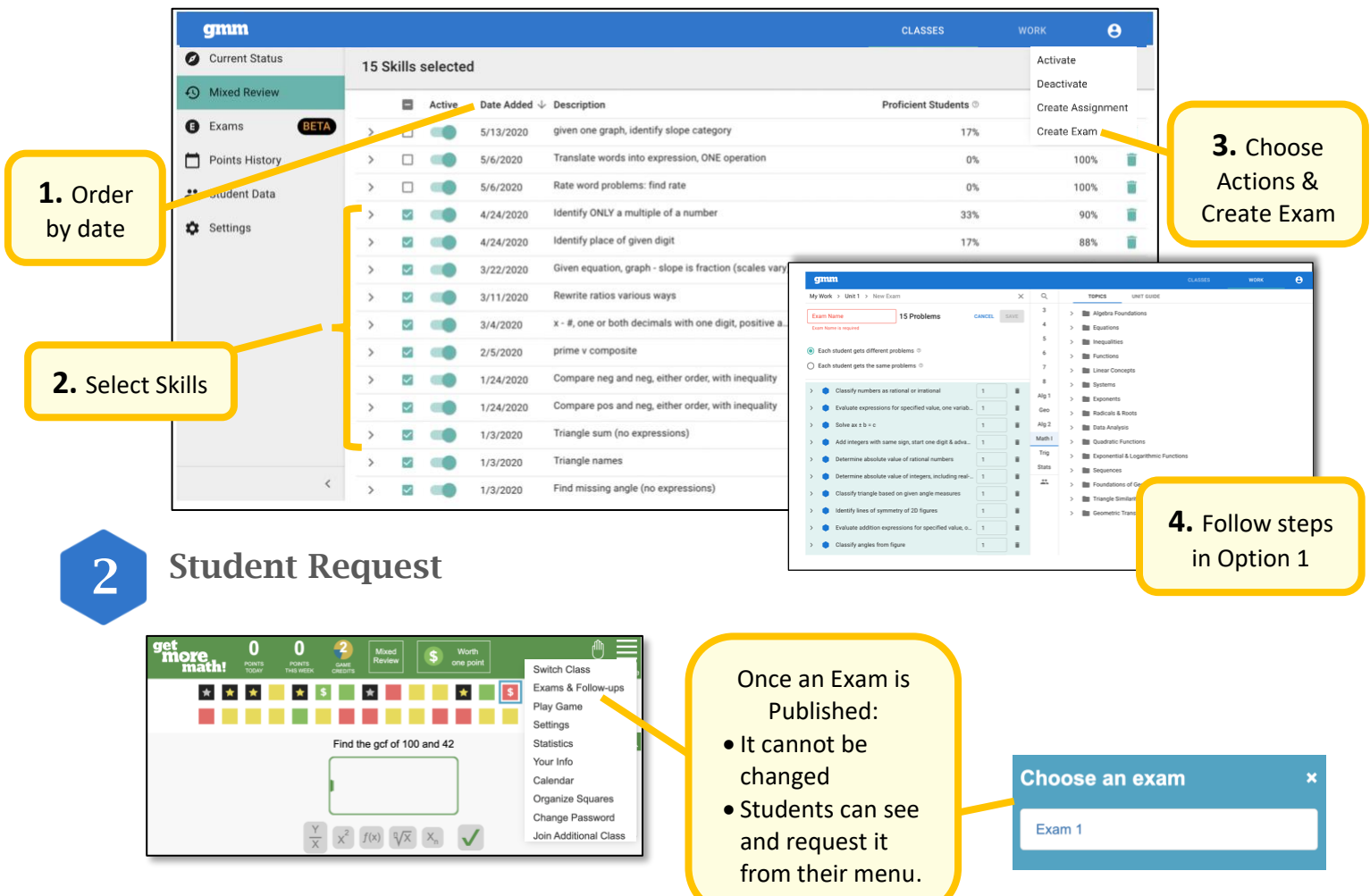

Version: 2020-12-10 Page 1 of 4

### get**moremath!**

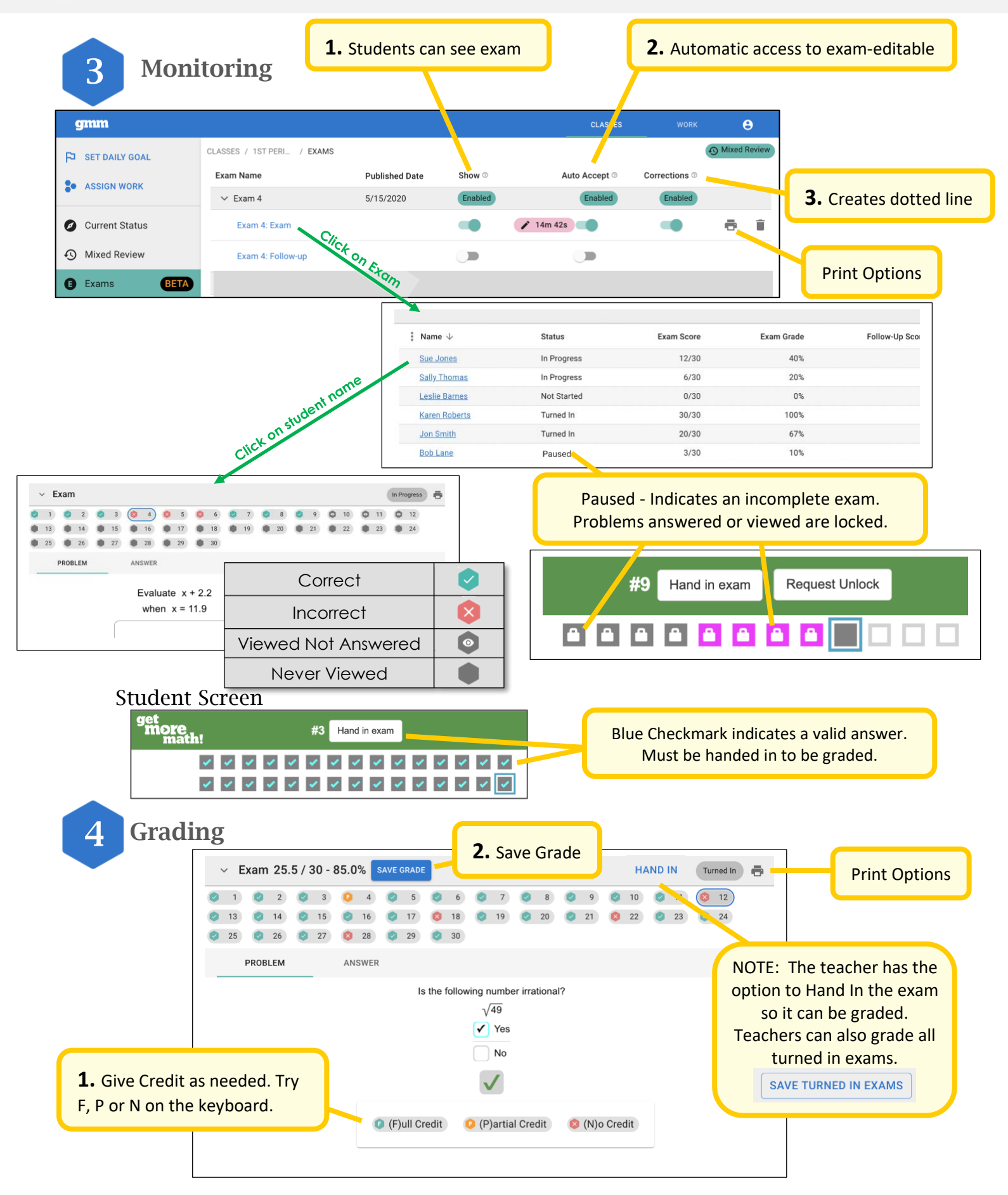

qmm

### getMOYemath!

Corrections and Follow-ups are automatically created once the grade is saved.

5 Corrections

Corrections can only be enabled for one exam at a time.

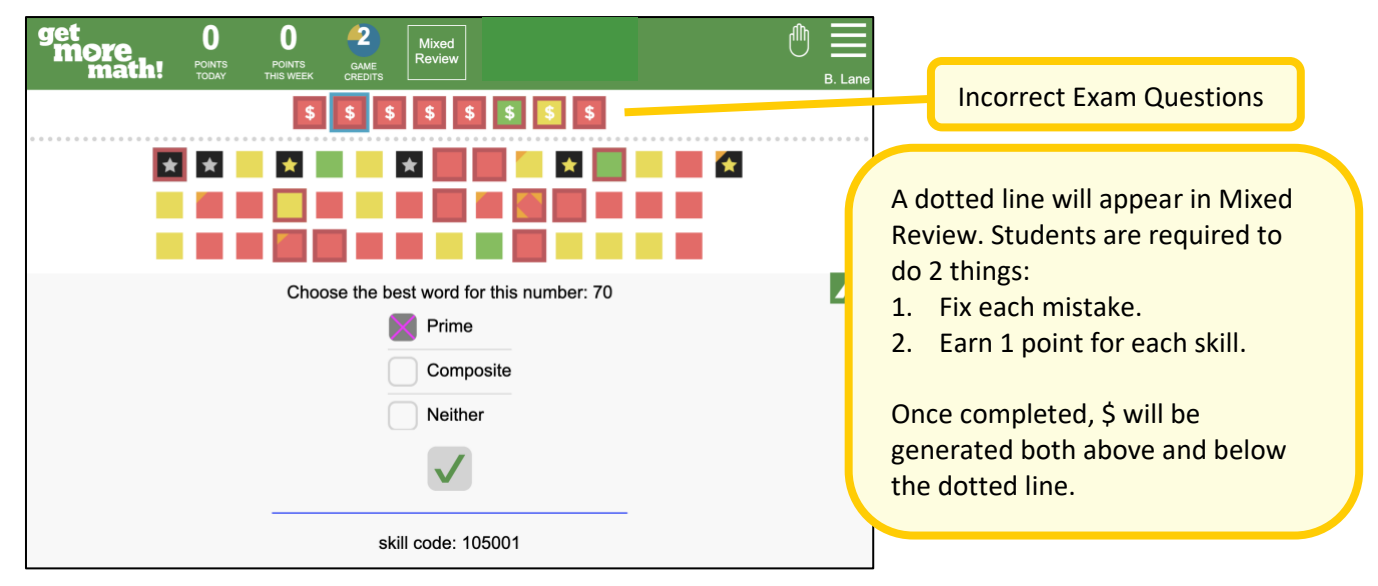

Corrections **should** remain enabled until students have sufficiently practiced and are ready to take their Follow-up exam.

### Follow-up Exam

This exam is created for each student based their errors on the original exam.

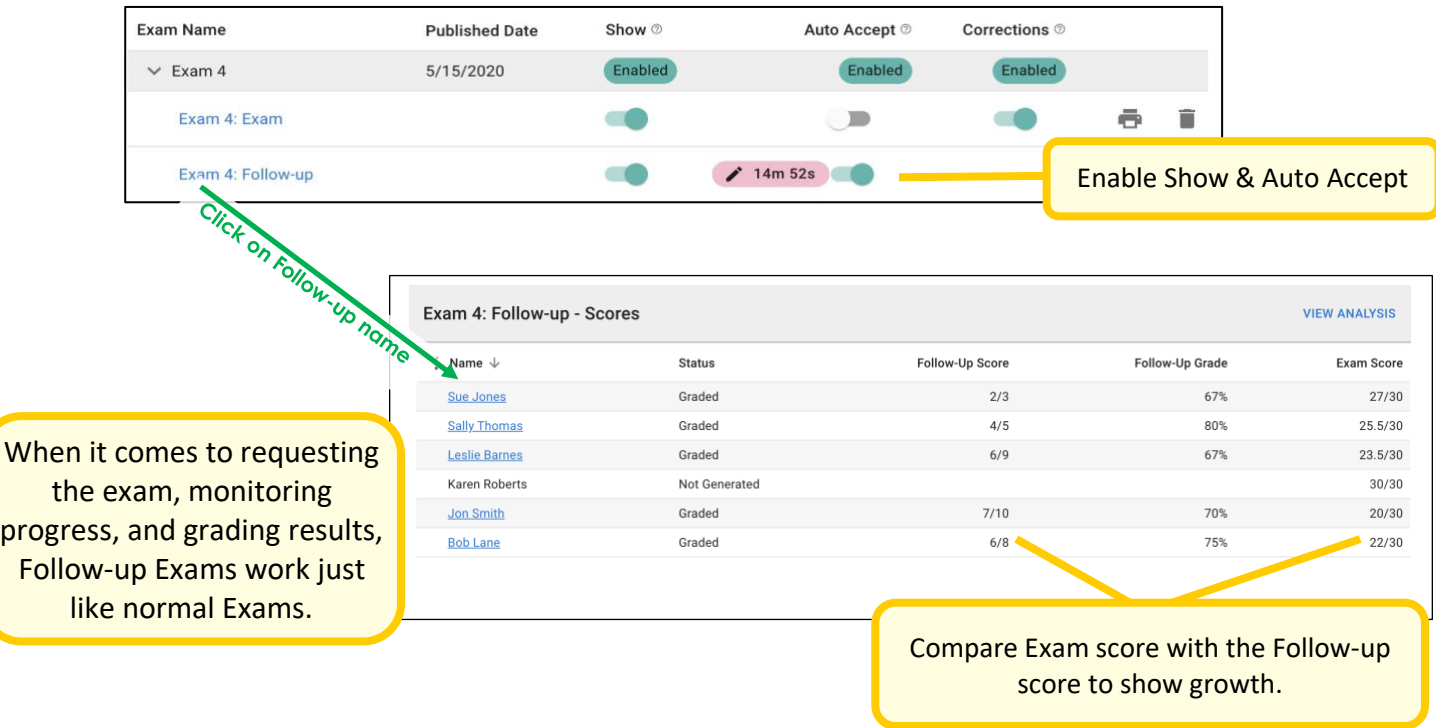

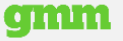

## get**more**math!

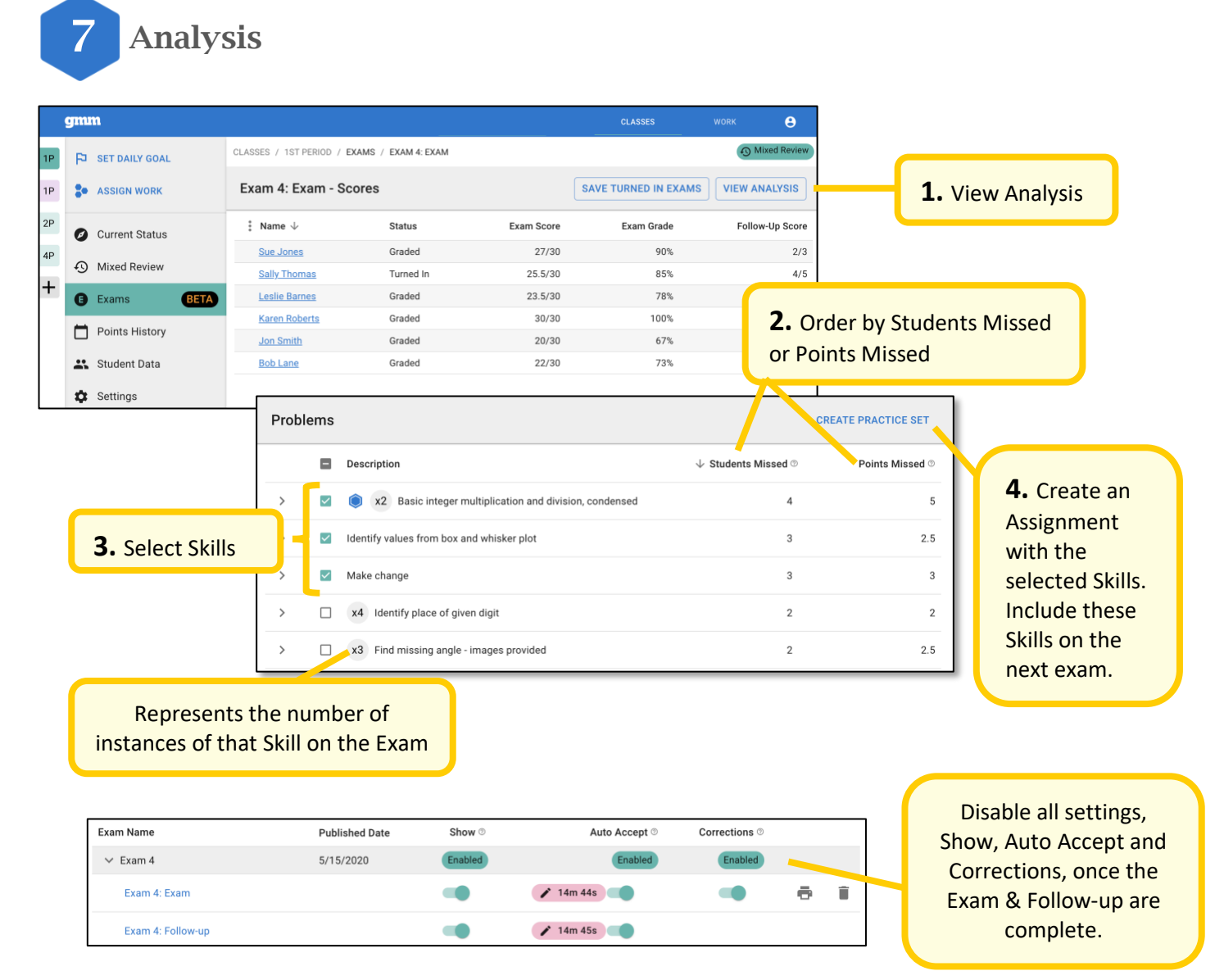

### Cumulative Exams

- Easy to build.
- Explore mixed review data to determine which skills to include.
- Use the item analysis of previous exams when creating future exams.
- Should cover all (or most) core concepts learned at the time of the exam.
- Exams increase in size slowly over time to gradually acclimate students to cumulative exams.
- Assesses students on what they "know" rather than what they recently "crammed".
- Does not support the "once and done" model of chapter tests.
- Students cannot avoid the skills they dislike or don't understand; encourages perseverance.
- Decreases test anxiety and better prepares students for high stakes tests on large amounts of information.
- Supports the focus and work completed in daily mixed review.

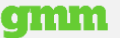